## **ALVA och VIK**

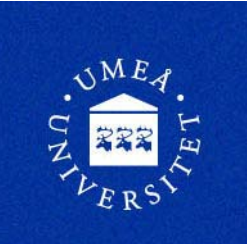

LAS-listan ligger under: Funktioner/Övriga listor/LAS

**Anställda per** = Första dagen i månaden efter senaste månadsomställning

**Anställd månader** = LASdatum. Här skriver man in hur många månader man vill att systemet ska räkna anställningstid på

**From** <sup>=</sup>"Anställda per datum" minus 5 år

Medeltal dagar per mån = 30.4Medeltal dagar per år = 365.25 (skottår var 4:e år)

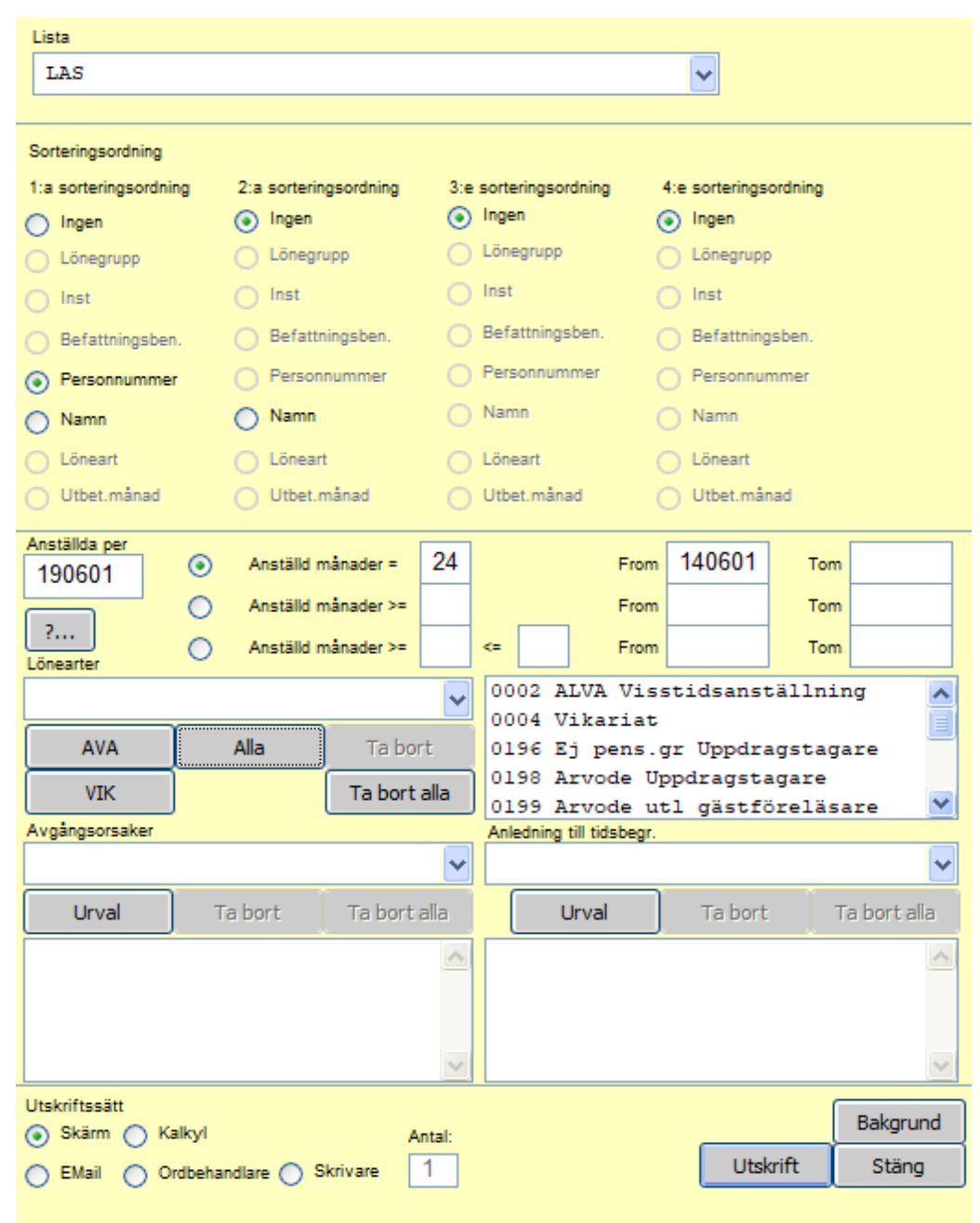